## Logger-ID bestimmen

Falls Ihr nach den Logger-ID's (Primär- und Zweitlogger) gefragt werdet, dann benötigen wir diese ID, um die IGC-Files den Piloten zuzuordnen.

Man kann es sich auch ganz einfach machen, und für die entsprechenden Logger ein IGC-File bereitstellen. Aus dem kann die Auswertung vorab die ID bestimmen und selbige in den Stammdaten der Piloten des Wettbewerbs eintragen, so dass die Auswertung dann möglich wird.

Ansonsten kann man die ID aus den Dateinamen ermitteln:

Flightrecorder IDs eingeben - IDs bei alten und neuen Dateinamen

- Im Dateinamen 596VEPY2.igc ist "VEPY" die eindeutige Flugschreiber-ID, wobei gilt V = Hersteller = LXNAV, EPY = eindeutige Seriennummer dieses Loggers.
- Im Dateinamen 2015-08-13-NAV-6JL-01.igc ist "NAV-6JL" die eindeutige Logger-ID, die Sie in das Feld Flugschreiber in SeeYou Competition eingeben müssen.

Im IGC-File steht ebenfalls die ID, z.B.

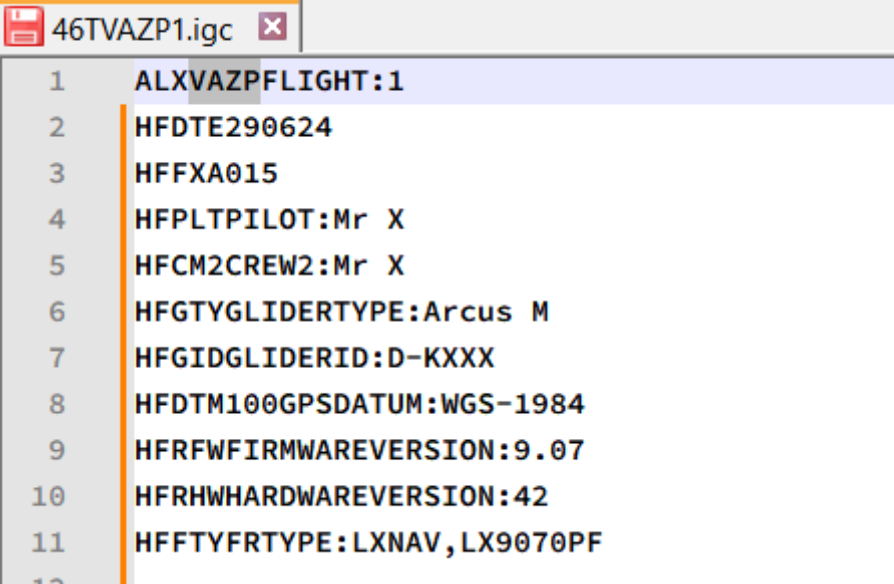

Die Logger-ID ist hier **VAZP.** 

Bei den Datei, mit neuen Namensaufbau (yyyy-mm-dd-NAV-xxx.igc oder yyyy-mm-dd-LXVxxxx.igc) steht im der IGC-Datei die Logger-ID als **Vxxx** in der Datei. Hier ist primär die ID aus dem Dateinamen anzugeben.